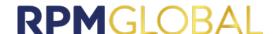

The <u>AMT Mobile v2.1</u> software contains a version of the following third-party software, in respect of which clauses 16 and/or 43 of the RPMGlobal Holdings Limited standard license terms and conditions v3.5 (07-23) may apply. Where alternative or supplementary license conditions are detailed below you agree to use that specific third-party software in accordance with those terms specified:

- 1. Build Runner, licensed on the basis of the following third-party terms, https://github.com/dart-lang/build/blob/master/build\_runner/LICENSE
- 2. Camera, licensed on the basis of the BSD3 open-source license, https://pub.dev/packages/camera/license
- 3. Connectivity Plus, licensed on the basis of the BSD3 open-source license, https://pub.dev/packages/connectivity\_plus/license
- 4. Crypt, licensed on the basis of the BSD3 open-source license, https://pub.dev/packages/crypt/license
- 5. Dart, licensed on the basis of the BSD3 open-source license, https://github.com/dart-lang/http/blob/master/LICENSE
- 6. File Picker, licensed on the basis of the MIT open-source license, https://pub.dev/packages/file\_picker/license
- 7. Flutter Lints, licensed on the basis of the BSD3 open-source license, https://pub.dev/packages/flutter\_lints/license
- 8. Flutter Signature Pad, licensed on the basis of the BSD2 open-source license, https://pub.dev/packages/flutter\_signature\_pad/license
- 9. Google Maps Flutter, licensed on the basis of the BSD3 open-source license, https://pub.dev/packages/google\_maps\_flutter/license
- 10. HTTP, licensed on the basis of the BSD3 open-source license, https://pub.dev/packages/http/license
- 11. i18n Extension, licensed on the basis of the BSD2 open-source license, https://pub.dev/packages/i18n extension/license
- 12. Intl, licensed on the basis of the following third-party terms, https://github.com/dart-lang/intl/blob/master/LICENSE
- 13. **JSON Serializable**, licensed on the basis of the BSD3 open-source license, https://github.com/google/json\_serializable.dart/blob/master/LICENSE
- 14. Local Auth, licensed on the basis of the BSD3 open-source license, https://pub.dev/packages/local\_auth/license
- 15. Multi Select Flutter, licensed on the basis of the BSD2 open-source license, https://pub.dev/packages/multi select flutter/license
- 16. Package Info, licensed on the basis of the BSD3 open-source license, https://pub.dev/packages/package\_info/license
- 17. Path Provider, licensed on the basis of the BSD3 open-source license, https://pub.dev/packages/path\_provider/license
- 18. Path, licensed on the basis of the BSD3 open-source license, https://pub.dev/packages/path/license
- 19. Permission Handler, licensed on the basis of the MIT open-source license, https://pub.dev/packages/permission\_handler/license
- 20. Provider, licensed on the basis of the MIT open-source license, https://github.com/rrousselGit/provider/blob/master/LICENSE
- 21. Pubdev-Cupertino\_http, licensed on the basis of the BSD 3 open source license, https://pub.dev/packages/cupertino\_http/license
- 22. QR Code Scanner, licensed on the basis of the BSD2 open-source license, https://pub.dev/packages/gr\_code\_scanner/license
- 23. Scrollable Positioned List, licensed on the basis of the BSD3 open-source license, https://pub.dev/packages/scrollable positioned list/license
- 24. Select Dialog, licensed on the basis of the MIT open-source license, https://pub.dev/packages/select\_dialog/license
- 25. Shared Preferences, licensed on the basis of the BSD3 open-source license, https://pub.dev/packages/shared\_preferences/license
- 26. SQFlite, licensed on the basis of the BSD2 open-source license, https://pub.dev/packages/sqflite/license
- 27. Syncfusion Flutter Charts, Syncfusion License, https://pub.dev/packages/syncfusion\_flutter\_charts/license
- 28. URL Launcher, licensed on the basis of the BSD3 open-source license, https://pub.dev/packages/url\_launcher/license

V3.4 (10-20)